## **Laboratory Setup Checklist**

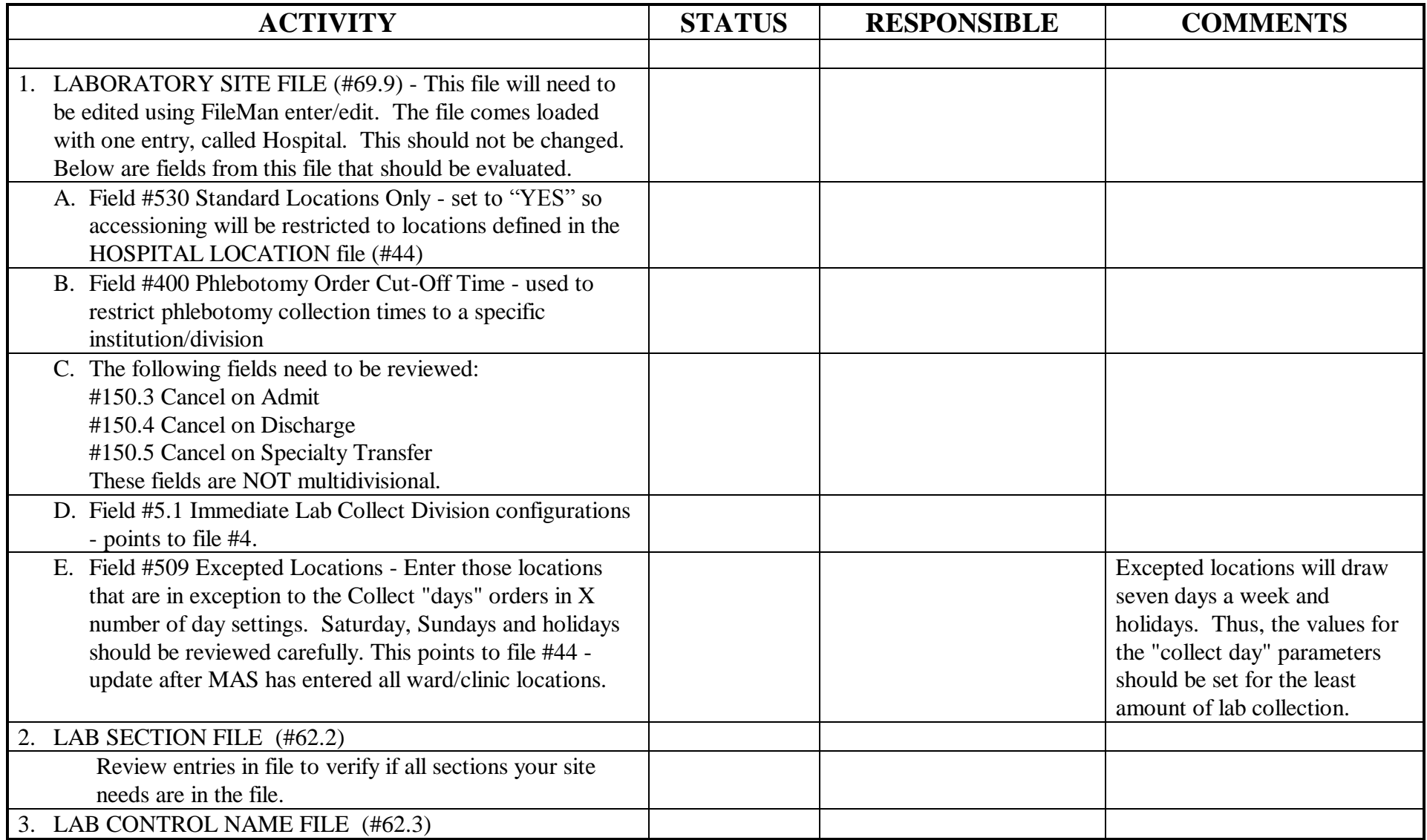

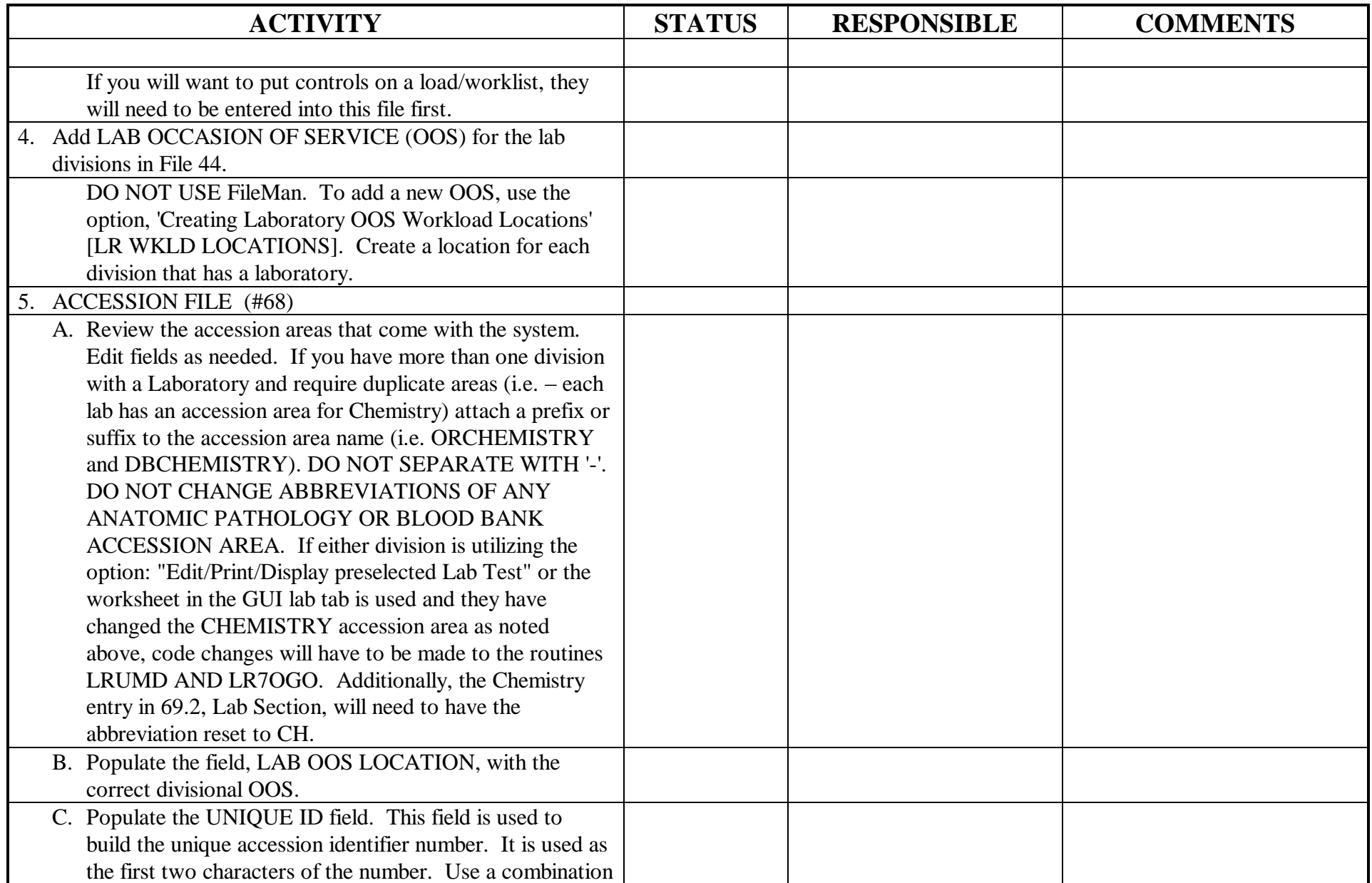

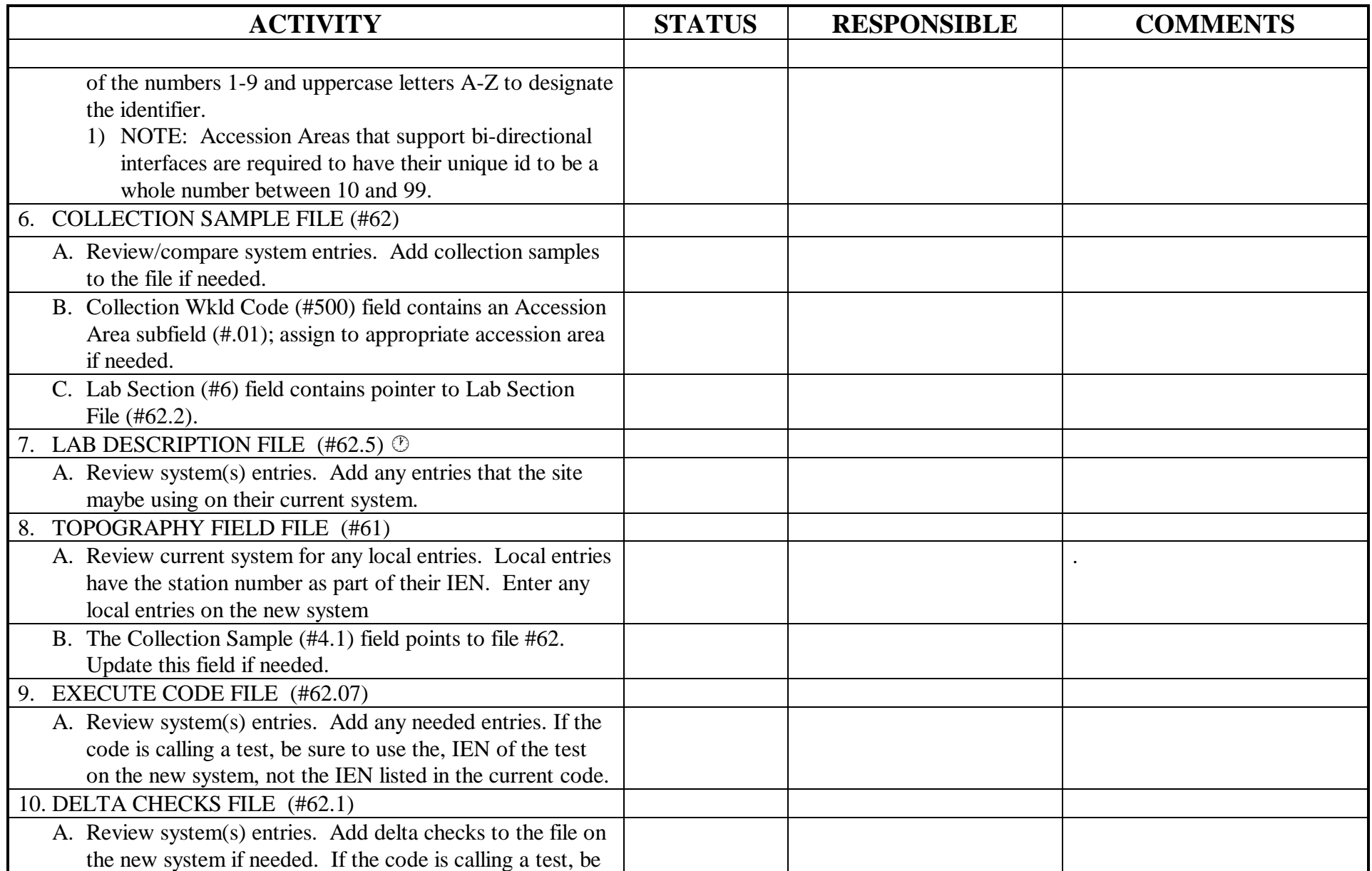

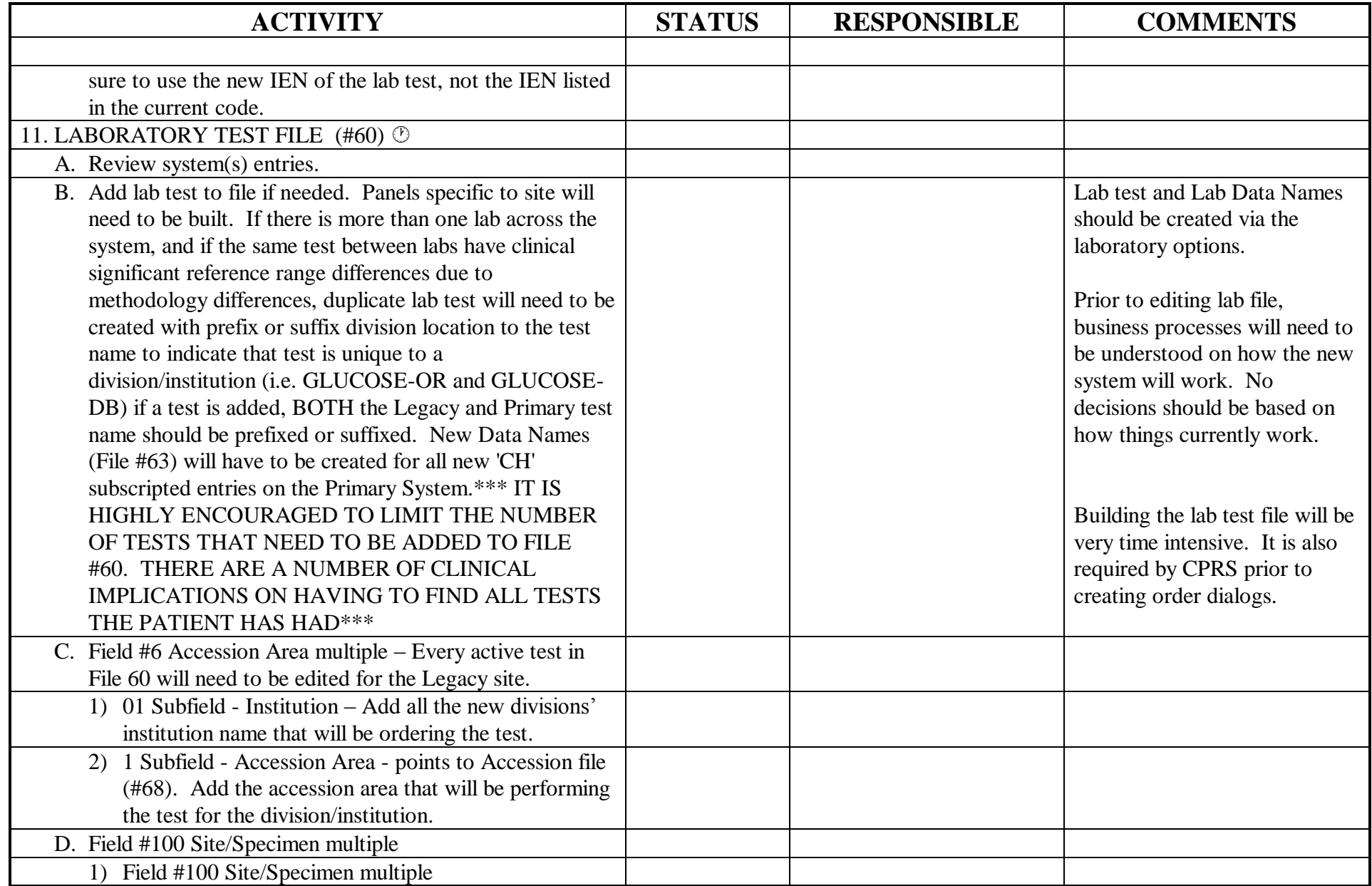

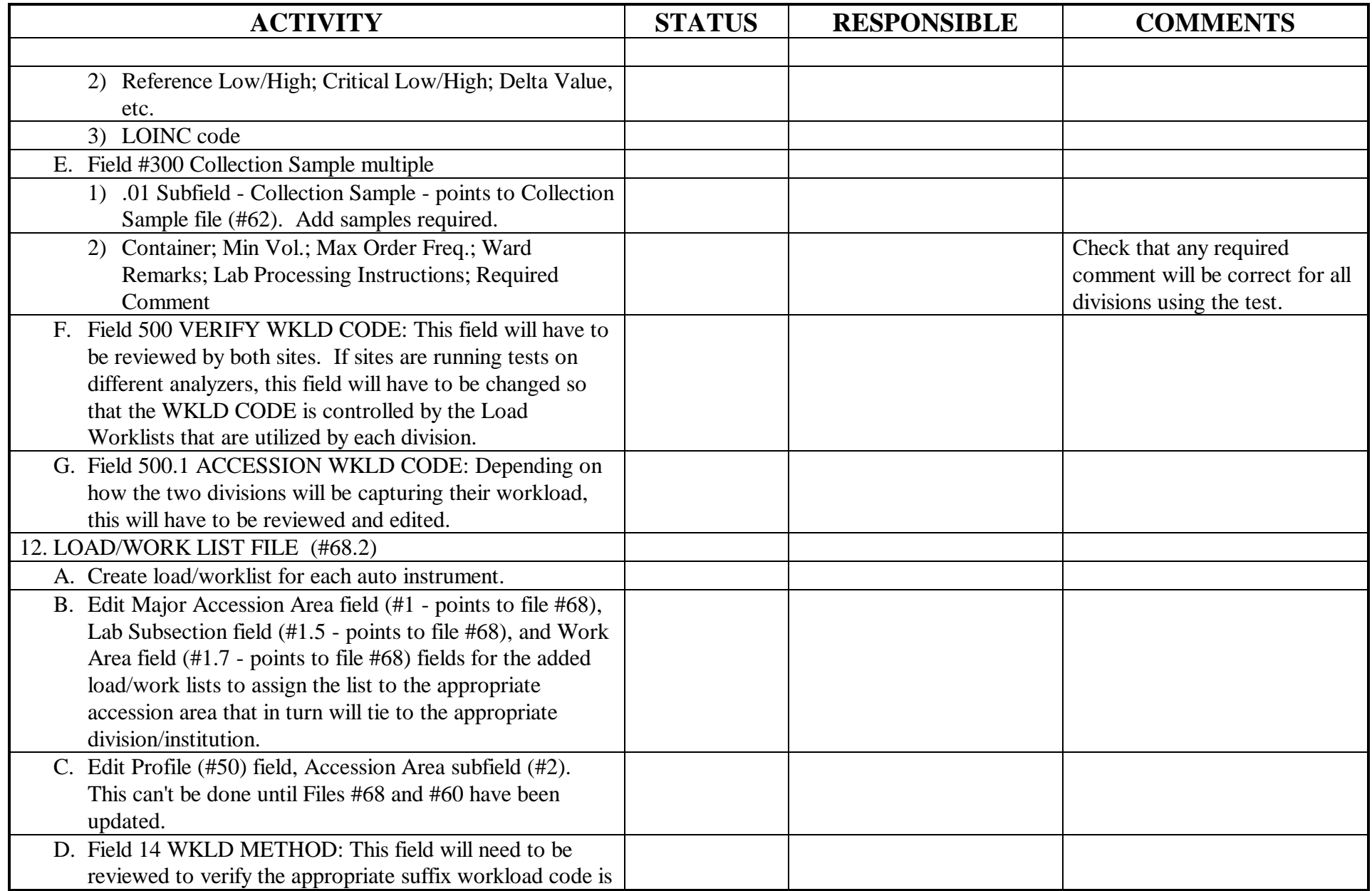

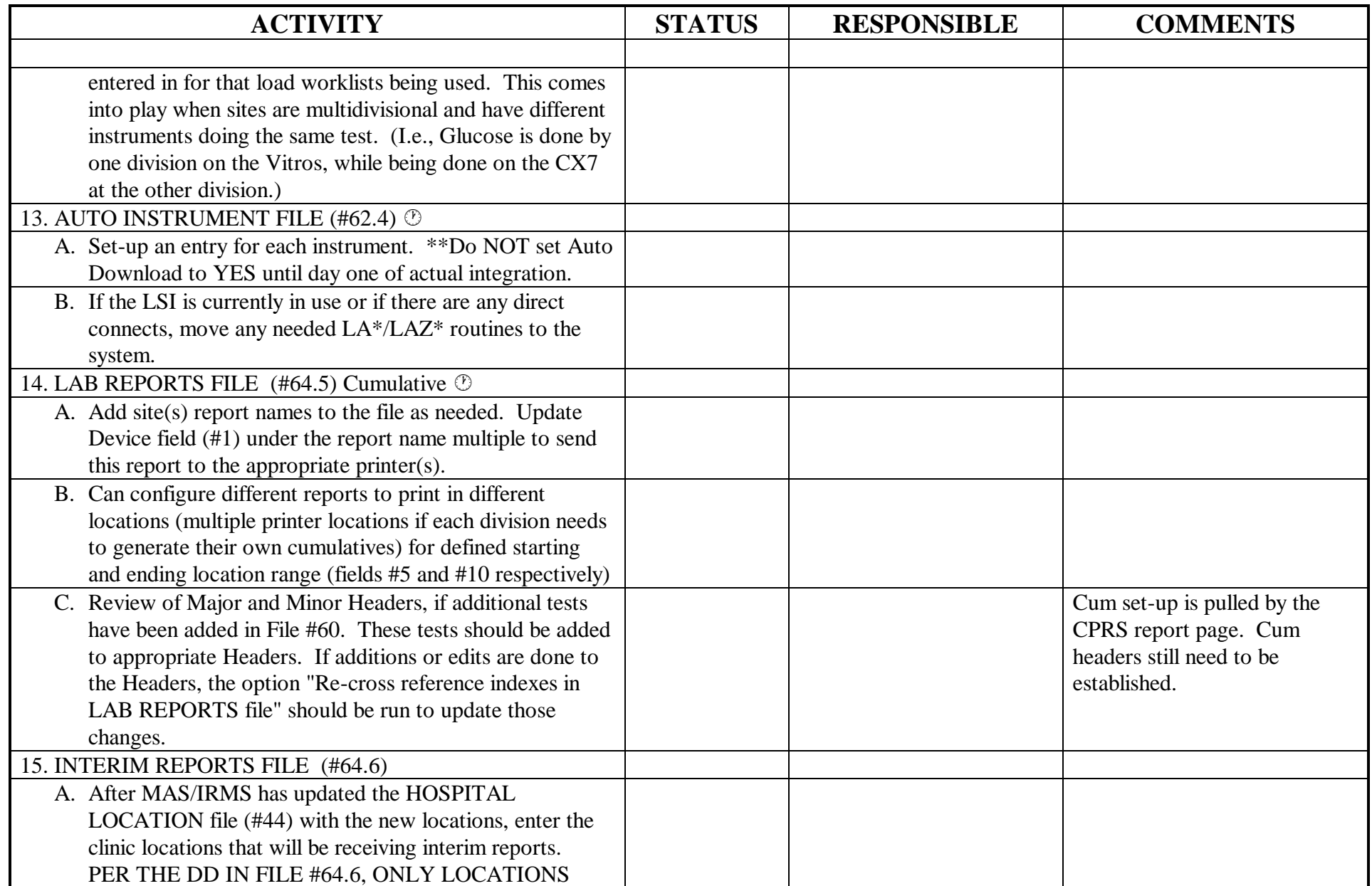

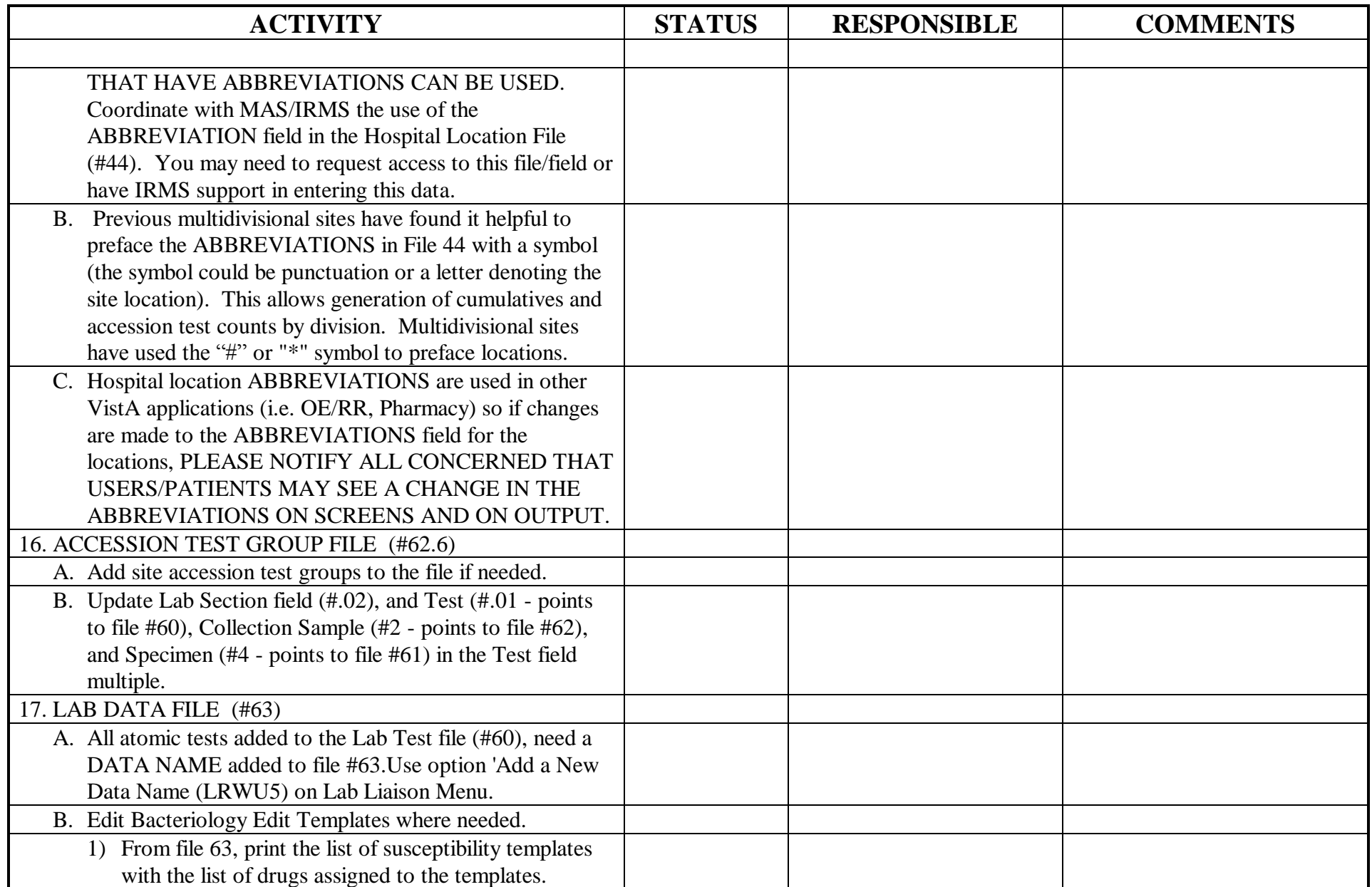

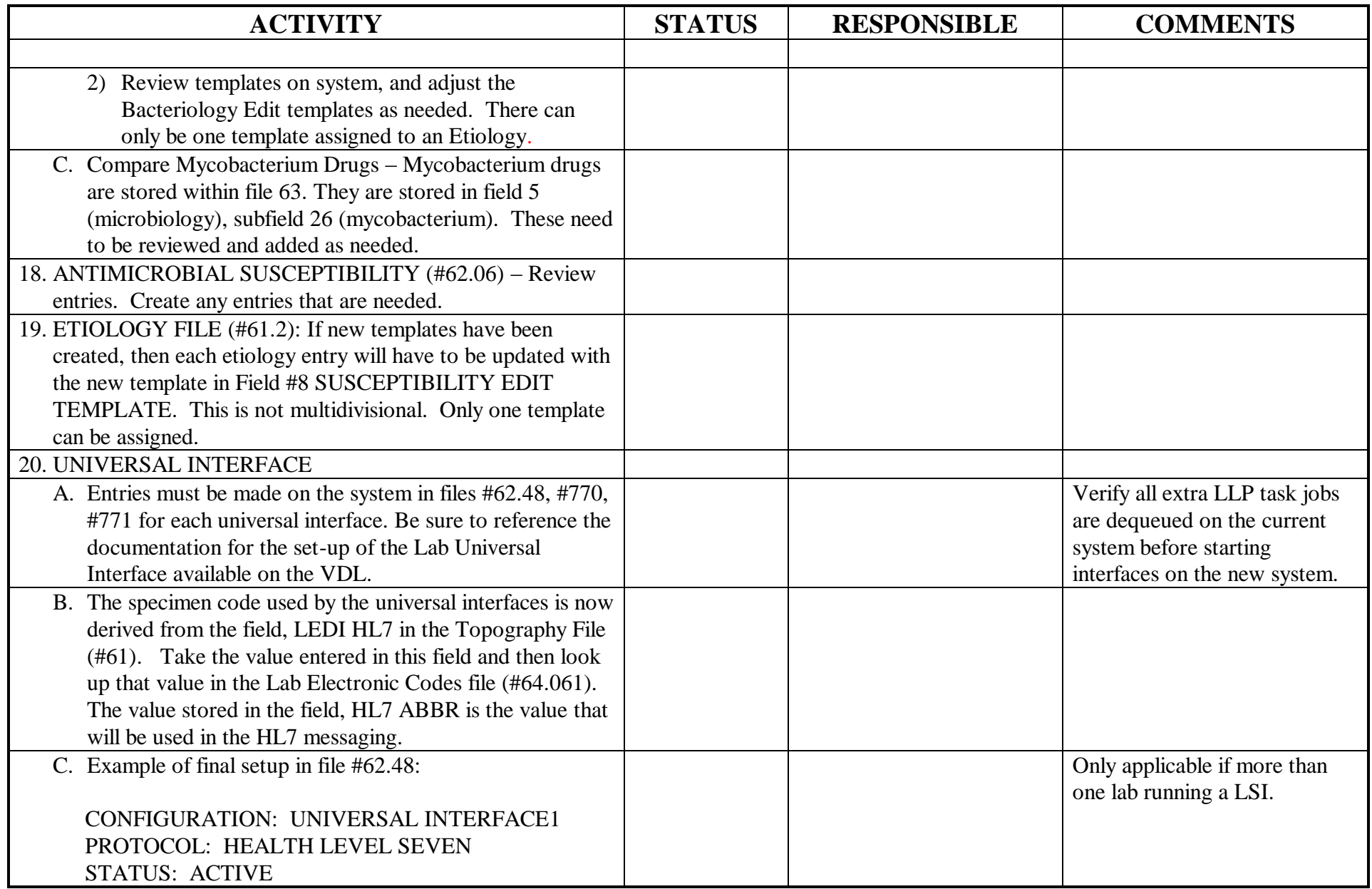

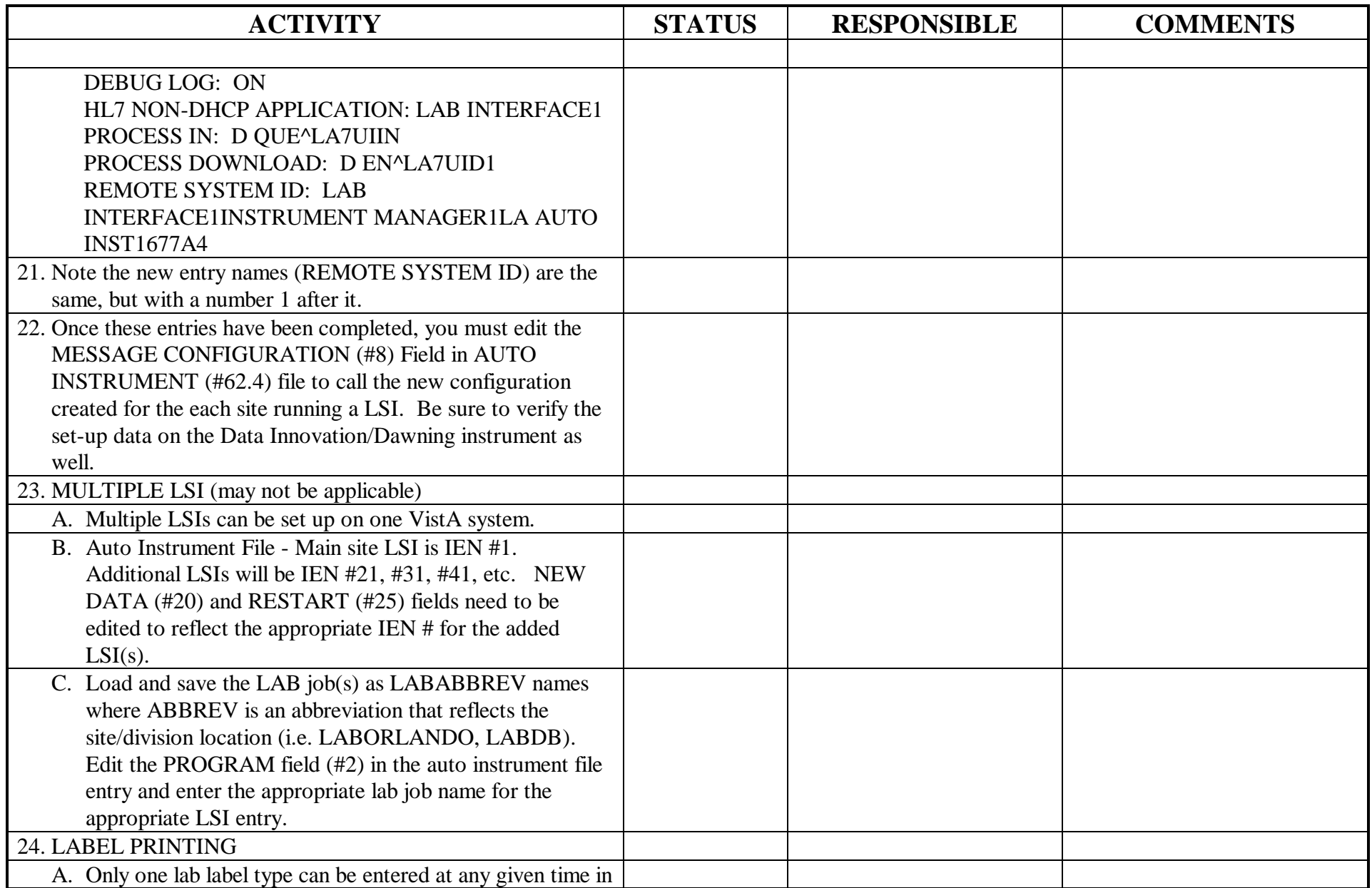

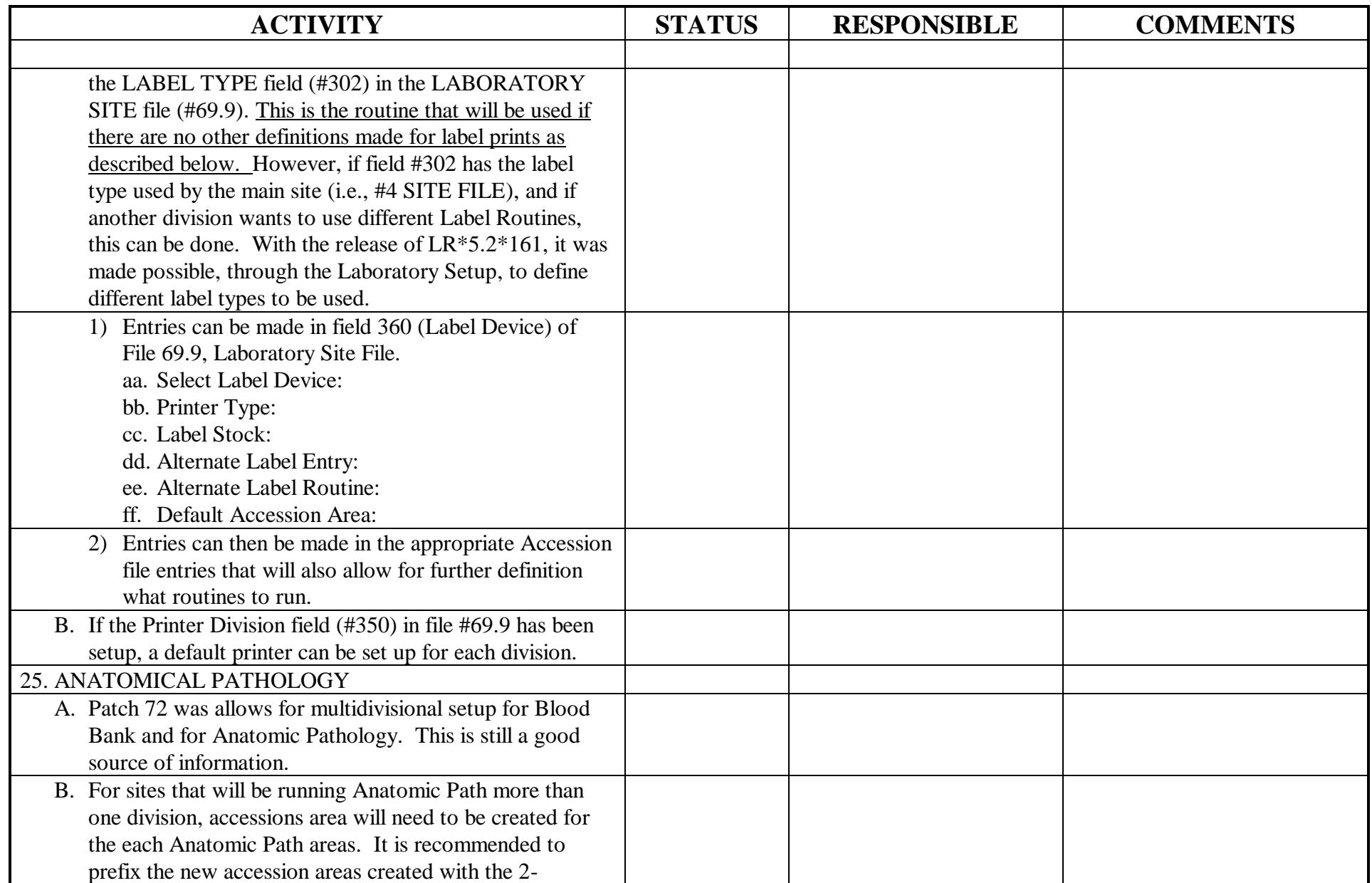

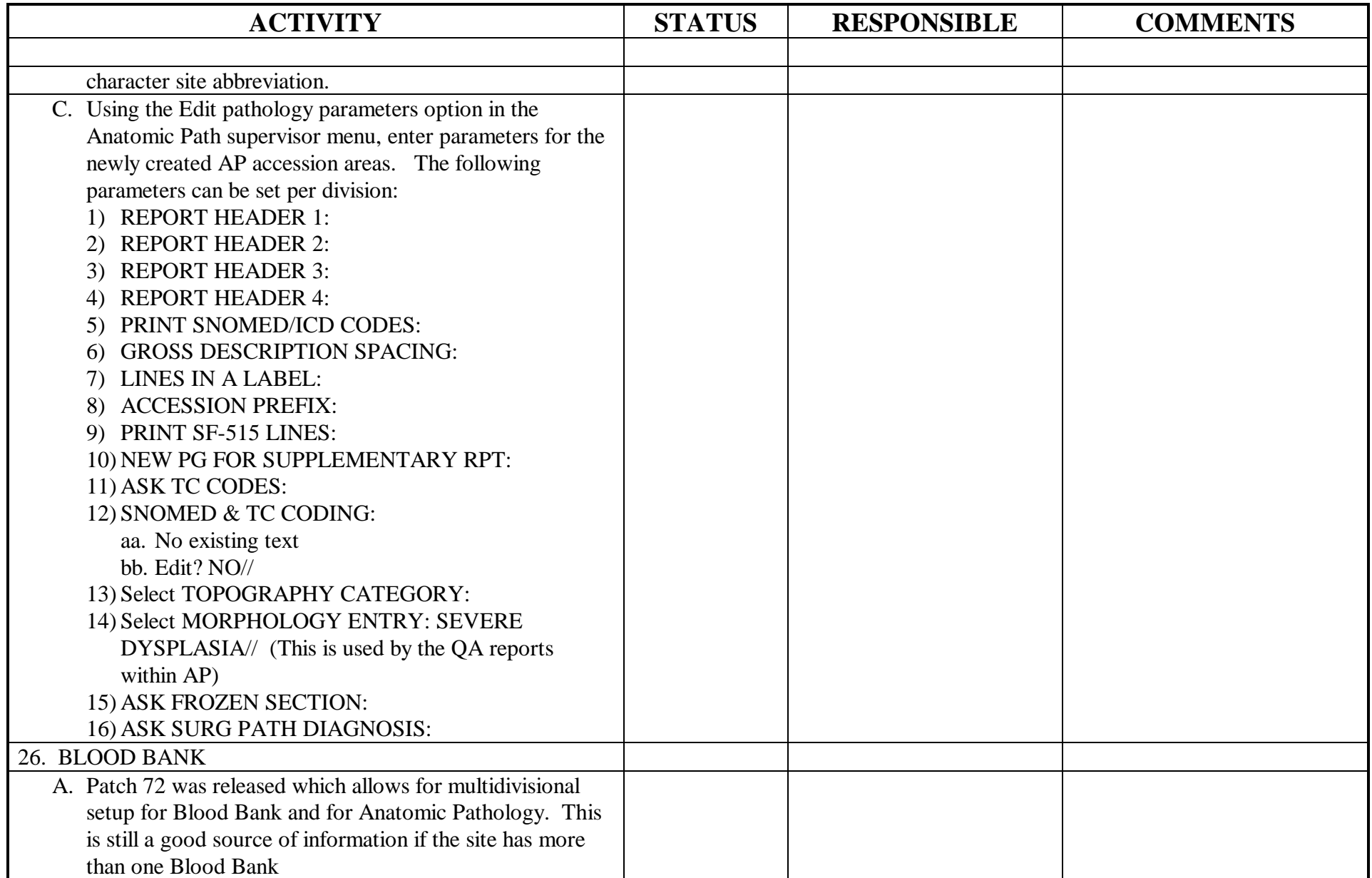

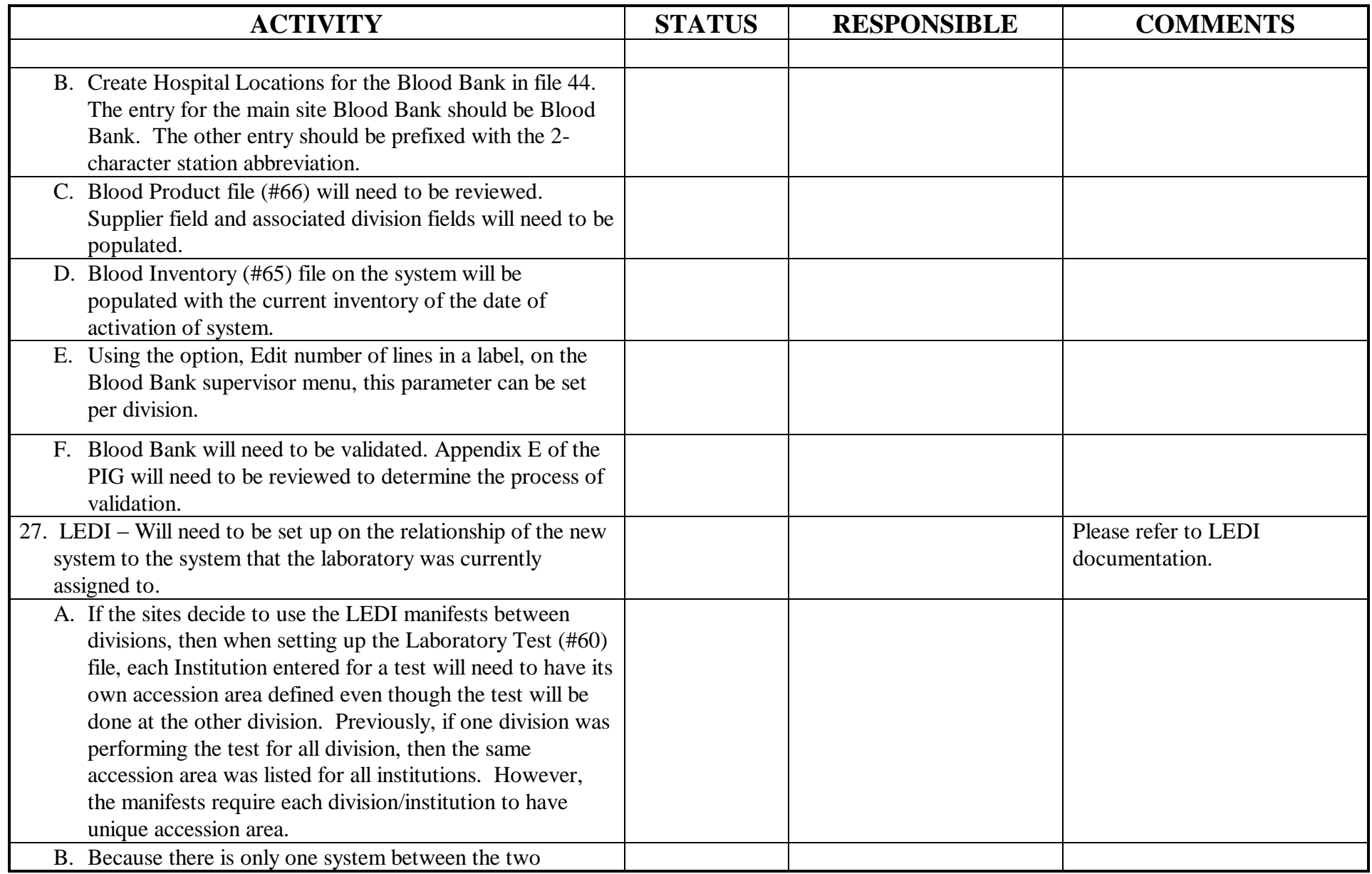

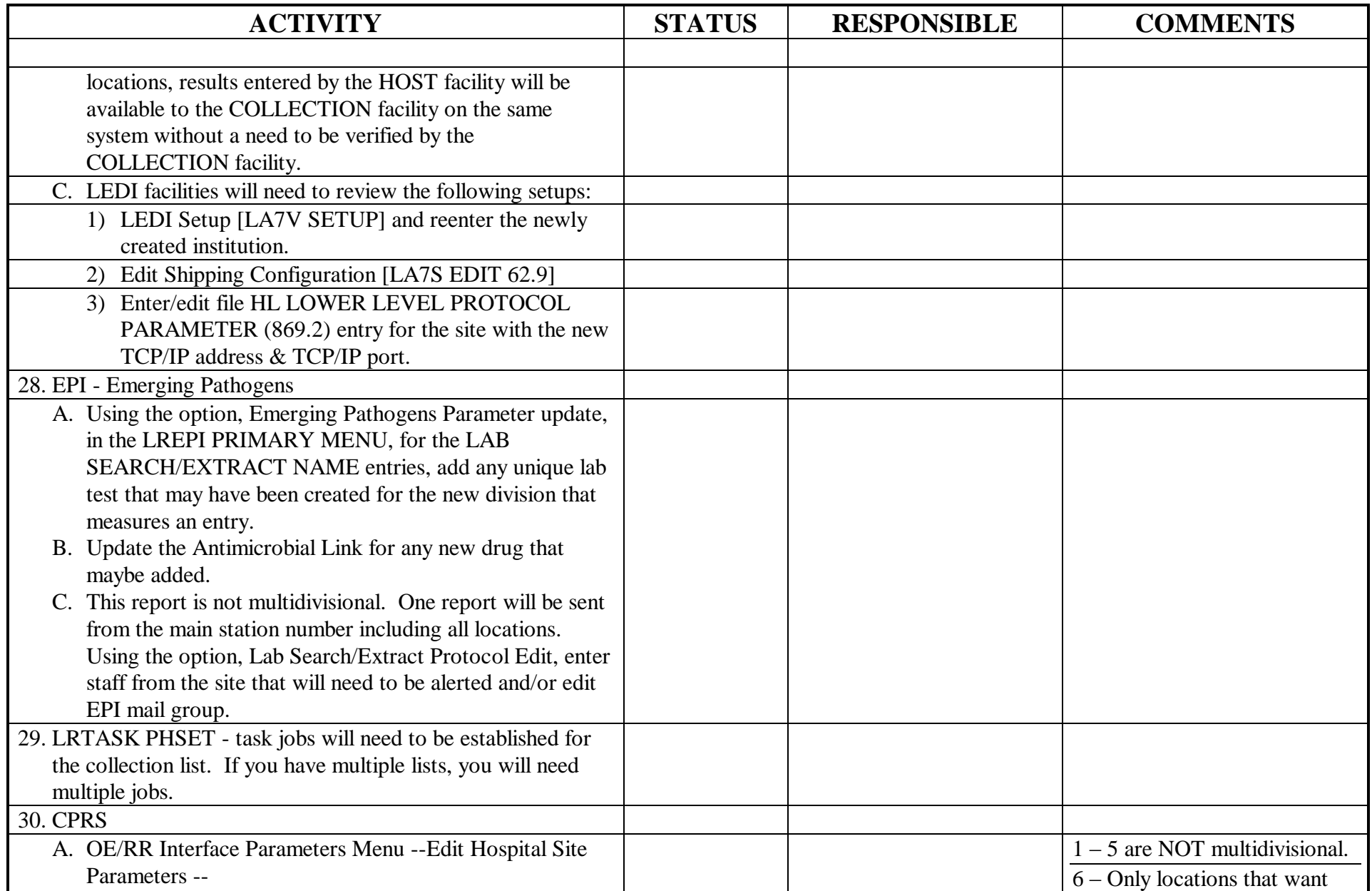

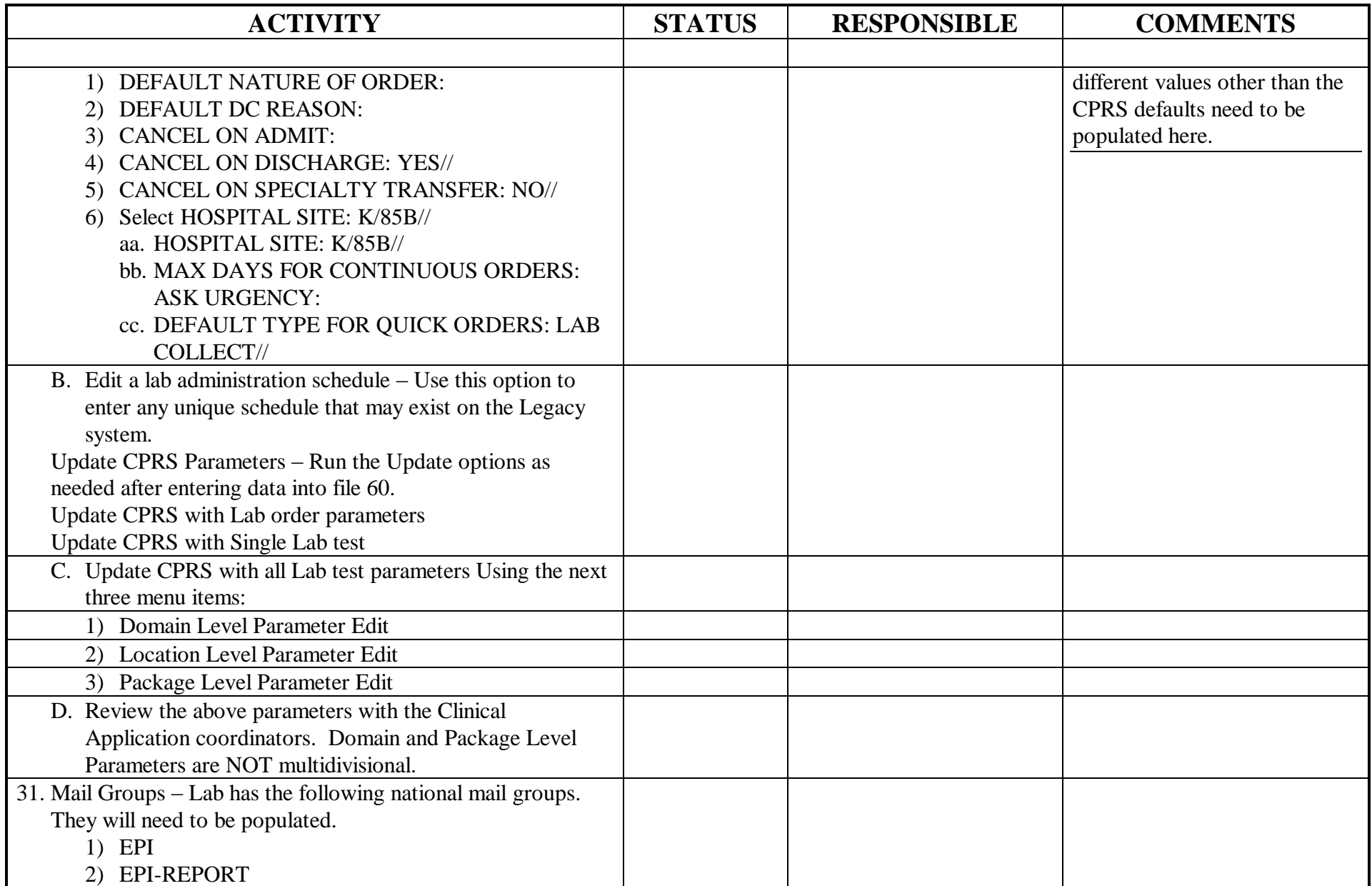

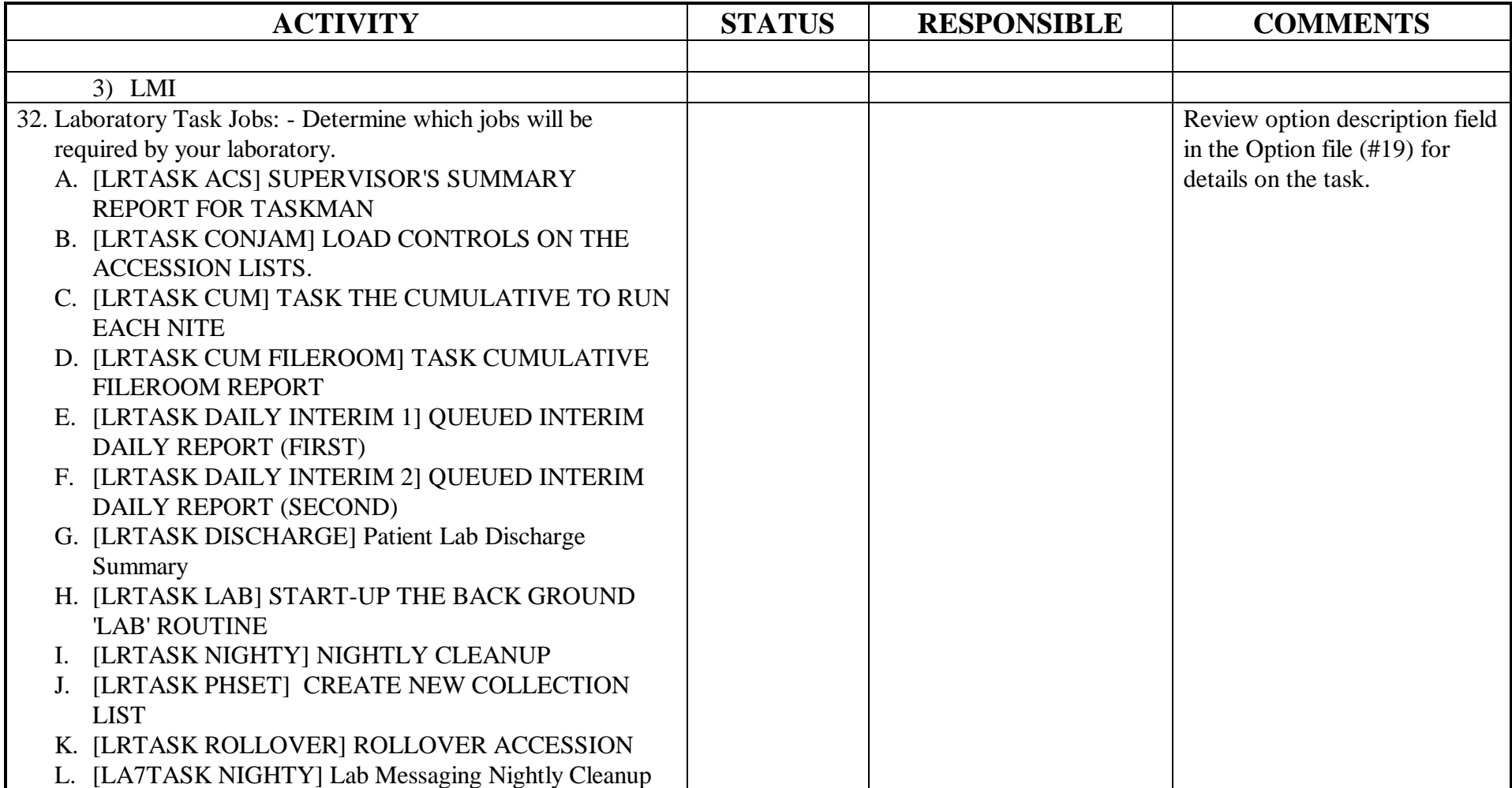